# **Adobe Photoshop 2021 (Version 22.5) HACK With License Code Download For Windows [Latest-2022]**

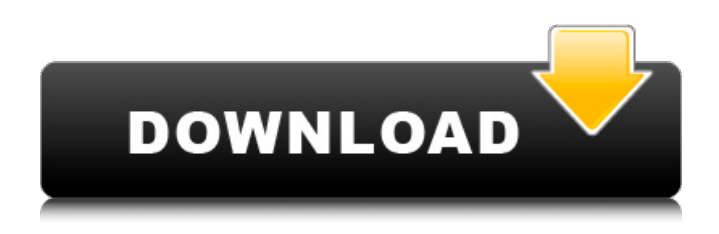

## **Adobe Photoshop 2021 (Version 22.5) Crack Activation Code**

In this article, we will provide you a detailed guide on how to learn Adobe Photoshop from absolute beginner level. We'll cover the following topics: Adobe Photoshop basics Why learn Photoshop? How to learn Photoshop? Tools of Photoshop Commonly used Photoshop tools How to get started Introduction to Photoshop Basics Photoshop is a bitmap based image editing program. This means that each pixel or dot of the image has a specified location. The location of these pixels and dots of the image are known as "points." In Photoshop, you can manipulate this image by moving the points or by applying color filters. You can also transform the picture into a 3-D model or convert it into a black and white picture. These points are separated into layers. These layers are used to represent the different parts of the image. Each layer can contain additional elements like the type of color, transparency and so on. When you apply a color filter, you're actually affecting the image on only one layer of the image. This layer only contains the color, transparency and whatever is defined on it. In other words, the image on the layer is a copy of what's on the layer. So, if the layer contains something like "red" and there is a red color filter, then the filter will affect the image on the layer. However, the layer doesn't have any red coloring on it. What Is Photoshop? Adobe Photoshop is a program for all kind of image editing tasks, including Retouching. Originally developed by Adobe, it is a discontinued way back computer graphics software. The first version was released in 1991 to be developed back then. Adobe Photoshop CS5 is the most popular version of Photoshop used by graphic designers and photographers around the world. In this version, the user has more than a 40-tool options, image editing filters and a number of extra features. What Is Photoshop CS6? Photoshop is a bitmap editor that is used as a comprehensive image manipulation software. Most people use Photoshop as a Digital Photo Editor as it can produce high quality image that is suitable for the various digital platforms and is compatible across the platforms. Photoshop can be used for both creative and business purposes. Creative use includes the addition of various text, graphics, shapes, colors, etc. to your images. Business use is for the likes of website and

### **Adobe Photoshop 2021 (Version 22.5) [Win/Mac]**

Adobe Photoshop Elements is one of the most popular graphics design tools available, and it is free. Its short learning curve means anyone can use it to create professional-quality digital images and create Photoshop elements, or they can simply use Elements to edit photographs to add filters and adjustments. This can help you to learn how to use Photoshop Elements and faster you can become proficient at using it. The best thing about Photoshop Elements is that it takes only a small amount of time to learn and that you can get decent results immediately. But the downside is that it is less powerful than Photoshop for graphic design. So, which is best? Obviously, it depends on what you want to do with Photoshop Elements. Here we will look at Photoshop Elements vs Photoshop in detail and tell you how to decide which one is right for you. Adobe Photoshop Elements vs Photoshop Adobe Photoshop Elements is free. It's simple, straight forward and user friendly. On the other hand, Photoshop is the industry standard for graphic design. It has all the tools you need to design images and it is definitely more powerful than Photoshop Elements. To get a good look at the differences between the two, here is an overview of the Photoshop Elements vs Photoshop comparison: Adobe Photoshop Elements vs Photoshop Adobe Photoshop Elements (PSE) doesn't come with a video editor. Adobe Photoshop (PS) is the industry standard for editing photos, videos and designs. It has more than 800 tools. One of the most common uses of Adobe Photoshop is to create photoshop elements. You can get great quality images from Photoshop elements. It works very well and the user interface is very intuitive. Photoshop Elements offers everything you need to create a picture. It has many basic elements that you can use to design the picture you want. You can use a variety of special effects to change the mood of the picture, such as adding a smile, raindrops, or even a rainbow. This is not true of Photoshop. Photoshop

Elements has a limited set of options for editing photos. Photoshop has more than 800 tools and you need to have some technical knowledge to get the most from it. You can use Photoshop to edit pictures for social media, but you can use Photoshop Elements to edit pictures for traditional media such as newspapers or posters. Adobe Photoshop Elements is easy to use and allows you to create beautiful images and designs in a simple, straight 388ed7b0c7

### **Adobe Photoshop 2021 (Version 22.5) Free**

o: 1, f: 1}. 0 Three letters picked without replacement from kkkkk. What is prob of picking 3 k? 1 Four letters picked without replacement from {v: 3, s: 11}. What is prob of picking 2 v and 2 s? 15/91 What is prob of picking 1 m, 1 j, and 1 a when three letters picked without replacement from {n: 1, a: 3, j: 2, t: 4, m: 7}? 21/340 Three letters picked without replacement from {1: 8, s: 2, x: 2}. What is prob of picking 2 x and 1 l?  $2/55$  What is prob of picking 1 n, 1 w, and 1 l when three letters picked without replacement from {w: 3, n: 6, l: 1, h: 1, r: 4}? 18/455 Calculate prob of picking 1 l, 1 n, and 1 f when three letters picked without replacement from {f: 2, l: 3, n: 4}. 2/7 Calculate prob of picking 2 n when two letters picked without replacement from xnnxnnxnnxx. 7/26 Four letters picked without replacement from {u: 2, b: 2, q: 4, r: 1, m: 1}. Give prob of picking 1 u, 2 q, and 1 m. 2/35 Two letters picked without replacement from {l: 8, x: 5}. What is prob of picking 1 l and 1 x? 20/39 Two letters picked without replacement from wcjwwjwwc. Give prob of picking 1 c and 1 j. 1/9 Calculate prob of picking 1 w, 1 a, and 1 j when three letters picked without replacement from  $\{w: 1, k: 3, i: 4, a: 1, j: 2\}$ . 2/165 Calculate prob of picking 2 j when two letters picked without replacement from {f: 3, j: 4}. 2/7 Calculate prob of picking 2 z when two letters picked without replacement from  $\{z: 7\}$ . 1 What is prob of picking 1 f and 2 t when three letters picked without replacement from ttwtwttftttttw? 15/91 Calculate prob of picking 2 g and 1

#### **What's New In Adobe Photoshop 2021 (Version 22.5)?**

Q: Why was my question about the speed of reactions closed? I had asked a question about the reaction time of the cockroach, but it was closed as a duplicate of a question about a rabbit, though both questions clearly have one thing in common: in both cases the speed of the reaction is increased after the reflex of picking up food has been already established. Why was my question closed? It has nothing to do with the speed of the reflex, which is what I'm asking about. A: The question is based on false premises. I am going to find a "naturalistic" explanation for what happens to the cockroach when I touch it. But there is no such explanation. The question is based on a false premise. The wiki article on the reflex in cockroaches has some information about the two timescale at play here: The normal set point for a cockroach is about 6.5 Hz.  $1.1 \times 10^{4}$ -5 m/s (milliliters per second) Such a fast reaction depends on the size of the object: Touching with the antennae, receptors in the terminal pads of the legs, can start a reflex in 20-40 ms, depending on the size of the object. The thing which happens on that 2nd time-scale is reflexive. The article, after saying this, goes on: Cockroaches can see a lot farther than humans and are capable of scanning many stimuli simultaneously. There is no mention of the speed of the reflex, or of any speed at all. To sum up, the reflex is not a particularly fast reaction and a fast reaction does not arise by itself. Rep. Alexandria Ocasio-Cortez, D-N.Y., lashed out at US Capitol Police on Friday night after her name was misspelled in the Federal Bureau of Investigation's document as a target of an alleged left-wing hit squad. Ocasio-Cortez, who has risen to prominence as a progressive firebrand, was listed as a target along with several other high-profile Democrats, including Sen. Bernie Sanders, I-Vt., and Rep. Ilhan Omar, D-Minn. The allegations were not made public until Thursday, and Ocasio-Cortez was notably absent from the list of Democrats targeted, who included former Vice President Joe

# **System Requirements:**

PC: Windows 7/8/10 (32bit & 64bit) OS:Windows 7/8/10 (32bit & 64bit) Processor:2.8GHz Memory:4GB Graphics:DirectX 11 Hard Drive:20GB Network:Broadband Internet connection Game:All versions require a wireless connection I have accepted Steam Curator's answer, so in this video we go through the basics for what to expect in the game. The Frozen Wilds

<http://movingservices.us/?p=38132>

<https://hradkacov.cz/wp-content/uploads/2022/07/hollbard.pdf>

[https://www.trendcorporate.com.au/sites/default/files/webform/Adobe-Photoshop-CS6\\_0.pdf](https://www.trendcorporate.com.au/sites/default/files/webform/Adobe-Photoshop-CS6_0.pdf)

[https://giovanimaestri.com/2022/07/05/adobe-photoshop-2022-version-23-1-keygenerator-with](https://giovanimaestri.com/2022/07/05/adobe-photoshop-2022-version-23-1-keygenerator-with-product-key-download-x64/)[product-key-download-x64/](https://giovanimaestri.com/2022/07/05/adobe-photoshop-2022-version-23-1-keygenerator-with-product-key-download-x64/)

<https://www.photo-mounts.co.uk/advert/photoshop-2021-version-22-1-0-hacked/>

[https://jobdahanday.com/wp-](https://jobdahanday.com/wp-content/uploads/2022/07/Photoshop_2021_Version_224_With_Registration_Code_Updated_2022.pdf)

[content/uploads/2022/07/Photoshop\\_2021\\_Version\\_224\\_With\\_Registration\\_Code\\_Updated\\_2022.pdf](https://jobdahanday.com/wp-content/uploads/2022/07/Photoshop_2021_Version_224_With_Registration_Code_Updated_2022.pdf) <https://conbluetooth.net/adobe-photoshop-cc-2015-keygen-with-full-keygen-for-windows/>

<http://www.ndvadvisers.com/adobe-photoshop-2022-patch-full-version-download/>

[https://www.linkspreed.com/upload/files/2022/07/OEOernWgR7laLDHaHiza\\_05\\_0524d5b4f264fe7921c](https://www.linkspreed.com/upload/files/2022/07/OEOernWgR7laLDHaHiza_05_0524d5b4f264fe7921c18f09f4df6883_file.pdf) [18f09f4df6883\\_file.pdf](https://www.linkspreed.com/upload/files/2022/07/OEOernWgR7laLDHaHiza_05_0524d5b4f264fe7921c18f09f4df6883_file.pdf)

[https://www.thiruvalluvan.com/2022/07/05/adobe-photoshop-2021-version-22-0-0-serial-number](https://www.thiruvalluvan.com/2022/07/05/adobe-photoshop-2021-version-22-0-0-serial-number-activation/)[activation/](https://www.thiruvalluvan.com/2022/07/05/adobe-photoshop-2021-version-22-0-0-serial-number-activation/)

<http://southfloridafashionacademy.com/2022/07/05/photoshop-2021-activation-updated-2022/> <https://www.customwizard.com.au/sites/default/files/webform/Adobe-Photoshop-2021-version-22.pdf> [https://nylynn.com/wp-content/uploads/2022/07/Photoshop\\_2022\\_.pdf](https://nylynn.com/wp-content/uploads/2022/07/Photoshop_2022_.pdf)

[https://workschool.ru/upload/files/2022/07/39HUrPRtZRREVR49hbUA\\_05\\_0524d5b4f264fe7921c18f09f](https://workschool.ru/upload/files/2022/07/39HUrPRtZRREVR49hbUA_05_0524d5b4f264fe7921c18f09f4df6883_file.pdf) [4df6883\\_file.pdf](https://workschool.ru/upload/files/2022/07/39HUrPRtZRREVR49hbUA_05_0524d5b4f264fe7921c18f09f4df6883_file.pdf)

<https://4j90.com/photoshop-2021-version-22-nulled/>

[https://www.cranbrookcollege.com/wp-content/uploads/2022/07/Adobe\\_Photoshop\\_2021\\_Version\\_221](https://www.cranbrookcollege.com/wp-content/uploads/2022/07/Adobe_Photoshop_2021_Version_2210_Crack__Activation_Code__Free_Download.pdf) [0\\_Crack\\_\\_Activation\\_Code\\_\\_Free\\_Download.pdf](https://www.cranbrookcollege.com/wp-content/uploads/2022/07/Adobe_Photoshop_2021_Version_2210_Crack__Activation_Code__Free_Download.pdf)

<https://fgsdharma.org/photoshop-cc-2015-for-windows/>

[http://chatroom.thabigscreen.com:82/upload/files/2022/07/RtJveZAy9nUkJal5pzVN\\_05\\_b5d5354724c6](http://chatroom.thabigscreen.com:82/upload/files/2022/07/RtJveZAy9nUkJal5pzVN_05_b5d5354724c6670b47f658d29027db16_file.pdf) [670b47f658d29027db16\\_file.pdf](http://chatroom.thabigscreen.com:82/upload/files/2022/07/RtJveZAy9nUkJal5pzVN_05_b5d5354724c6670b47f658d29027db16_file.pdf)

[https://expressionpersonelle.com/photoshop-cc-2015-crack-with-serial-number-with-license-code-for](https://expressionpersonelle.com/photoshop-cc-2015-crack-with-serial-number-with-license-code-for-windows/)[windows/](https://expressionpersonelle.com/photoshop-cc-2015-crack-with-serial-number-with-license-code-for-windows/)

[http://hotelthequeen.it/2022/07/05/photoshop-2022-version-23-4-1-activation-with-full](http://hotelthequeen.it/2022/07/05/photoshop-2022-version-23-4-1-activation-with-full-keygen-3264bit/)[keygen-3264bit/](http://hotelthequeen.it/2022/07/05/photoshop-2022-version-23-4-1-activation-with-full-keygen-3264bit/)

<https://sarahebott.org/photoshop-cc-2015-version-18-free-for-windows-april-2022/>

<https://www.agro-turany.cz/sites/default/files/webform/job/photoshop-cc-2015-version-18.pdf> <http://aiplgurugram.com/?p=16208>

<http://leotyba.yolasite.com/resources/Photoshop-CS5-Free.pdf>

<https://wakelet.com/wake/SuQGX1wyxESRCdCkrfKdy>

<https://www.thesmilecraft.com/photoshop-cc-2015-version-16-incl-product-key-free-2022-latest/>

<https://www.8premier.com/photoshop-cc-2015-version-16-crack-3264bit-final-2022/> [https://hello-goodjob.com/wp-content/uploads/2022/07/Photoshop\\_CC\\_2018.pdf](https://hello-goodjob.com/wp-content/uploads/2022/07/Photoshop_CC_2018.pdf) [https://coolbreezebeverages.com/adobe-photoshop-2022-crack-full-version-free-download-win](https://coolbreezebeverages.com/adobe-photoshop-2022-crack-full-version-free-download-win-mac-2022/)[mac-2022/](https://coolbreezebeverages.com/adobe-photoshop-2022-crack-full-version-free-download-win-mac-2022/) <http://www.tunlive.com/wp-content/uploads/angllav.pdf>

 $6/6$